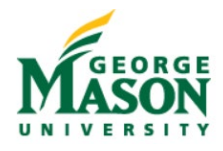

## **Subrecipient Management and Monitoring Procedure Guidelines**

This procedure outlines the tasks involved in implementation of the Policy on Subrecipient Monitoring: University Policy 4009. All faculty, staff and administrators involved in sponsored research activities that include a subaward are required to follow these procedures.

Under the Uniform Guidance framework set forth in 2 CFR 200.331 George Mason University, as the Prime institution, has responsibility for oversight of subrecipient activities, which begin at the proposal stage and carry through award closeout.

Upon the Office of Sponsored Programs' ("OSP") receipt of the PATS Request and Budget Approvals, the procedure below is initiated.

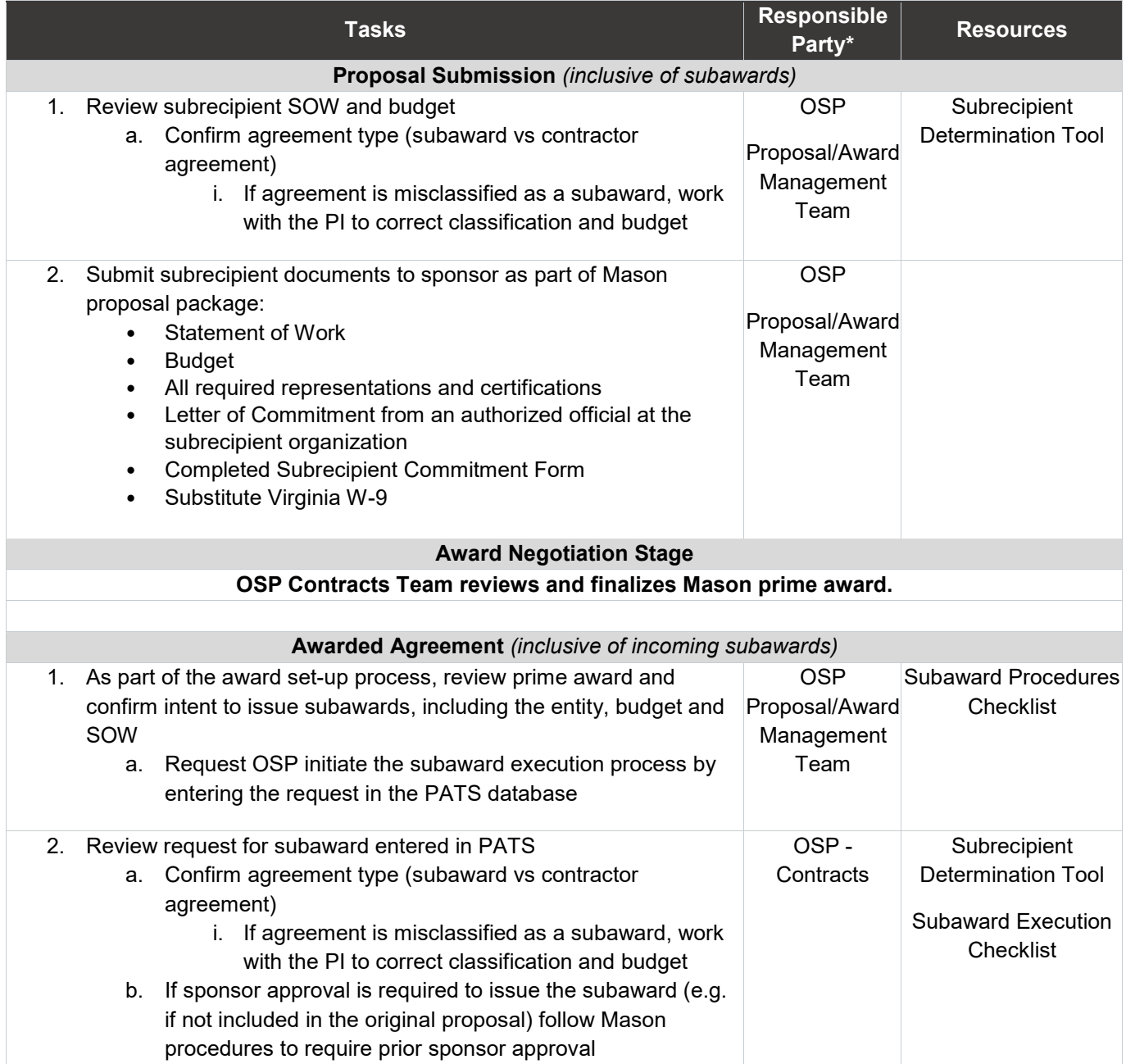

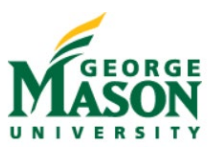

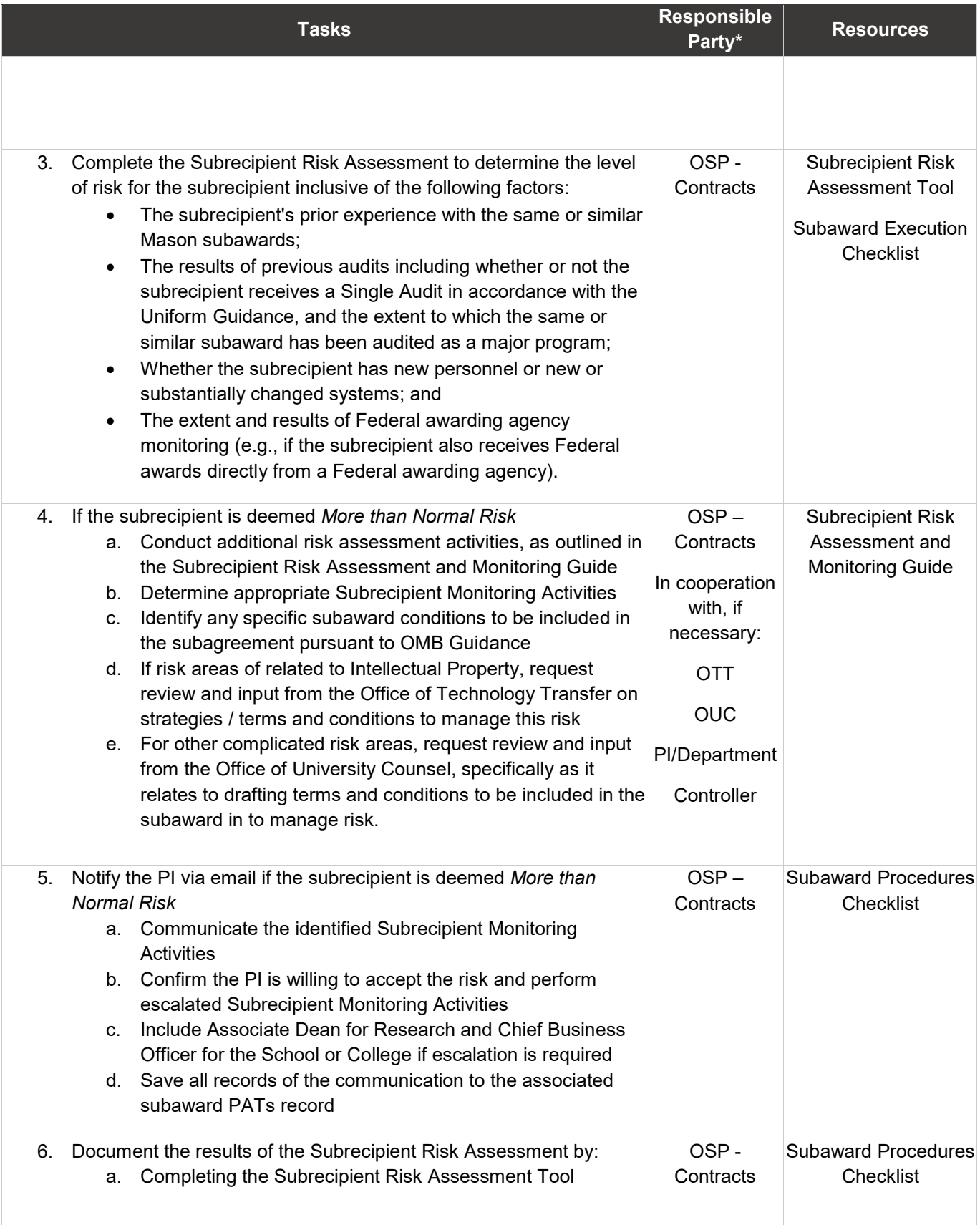

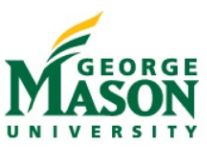

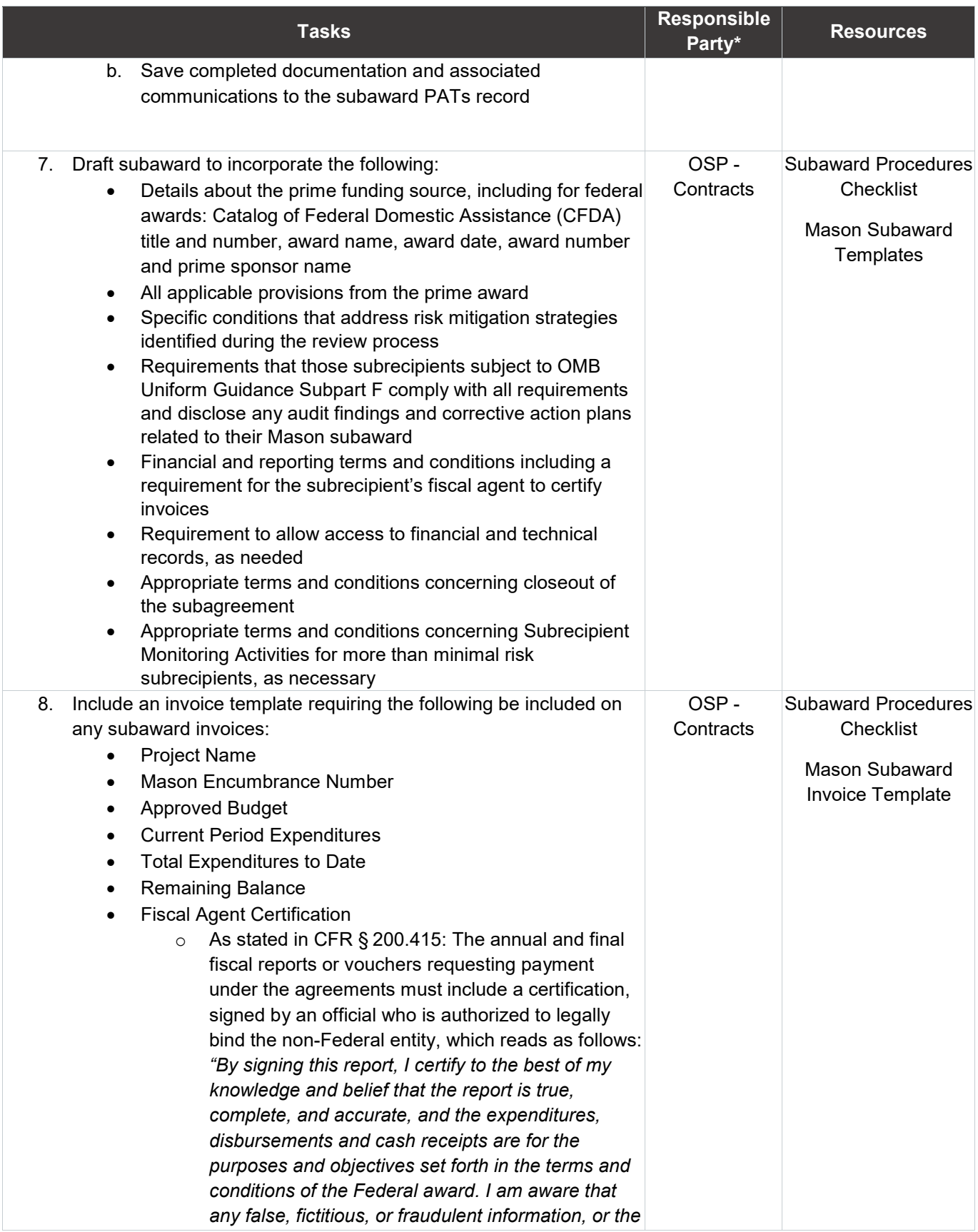

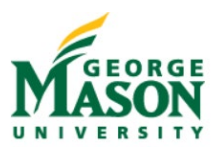

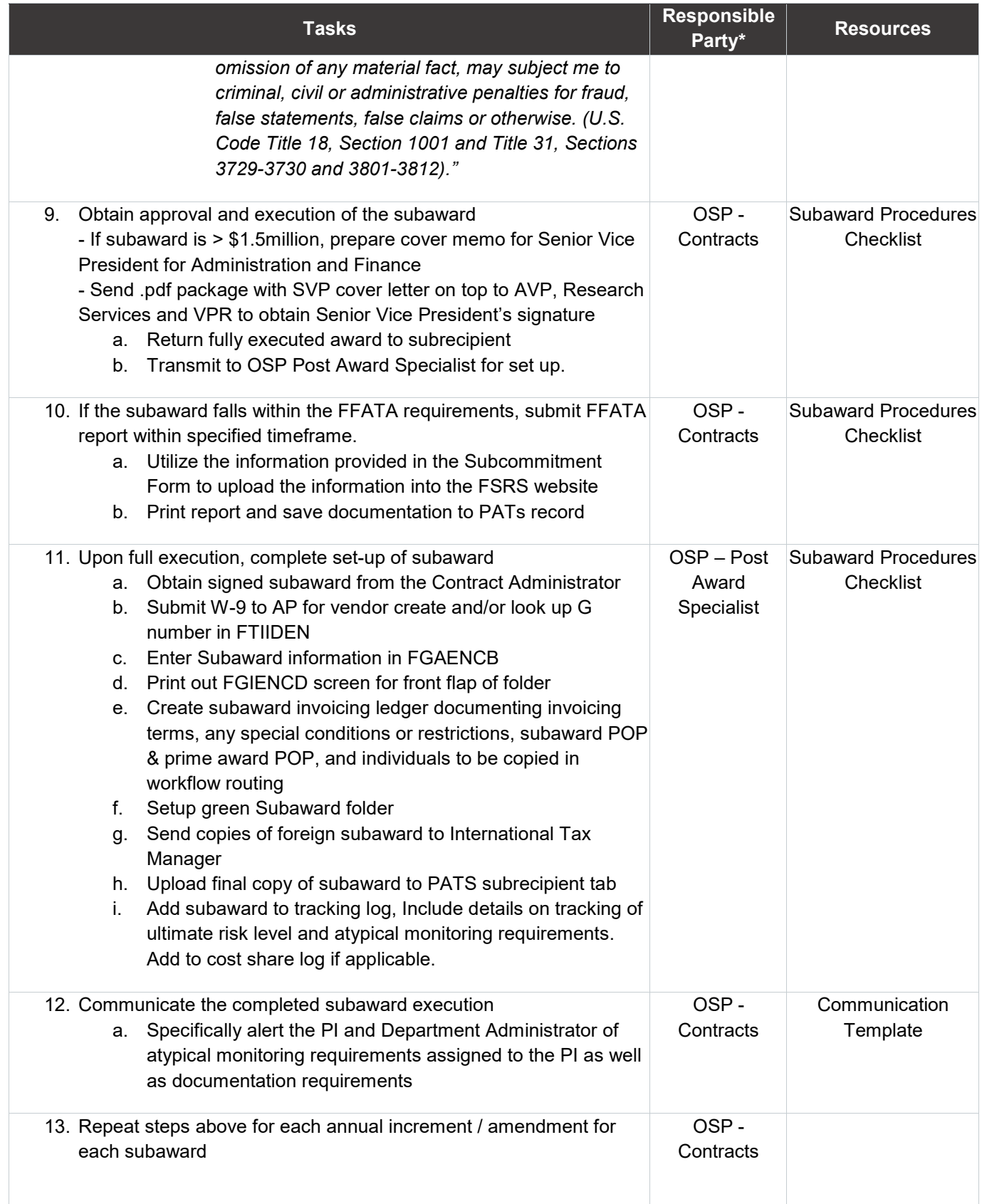

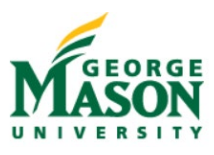

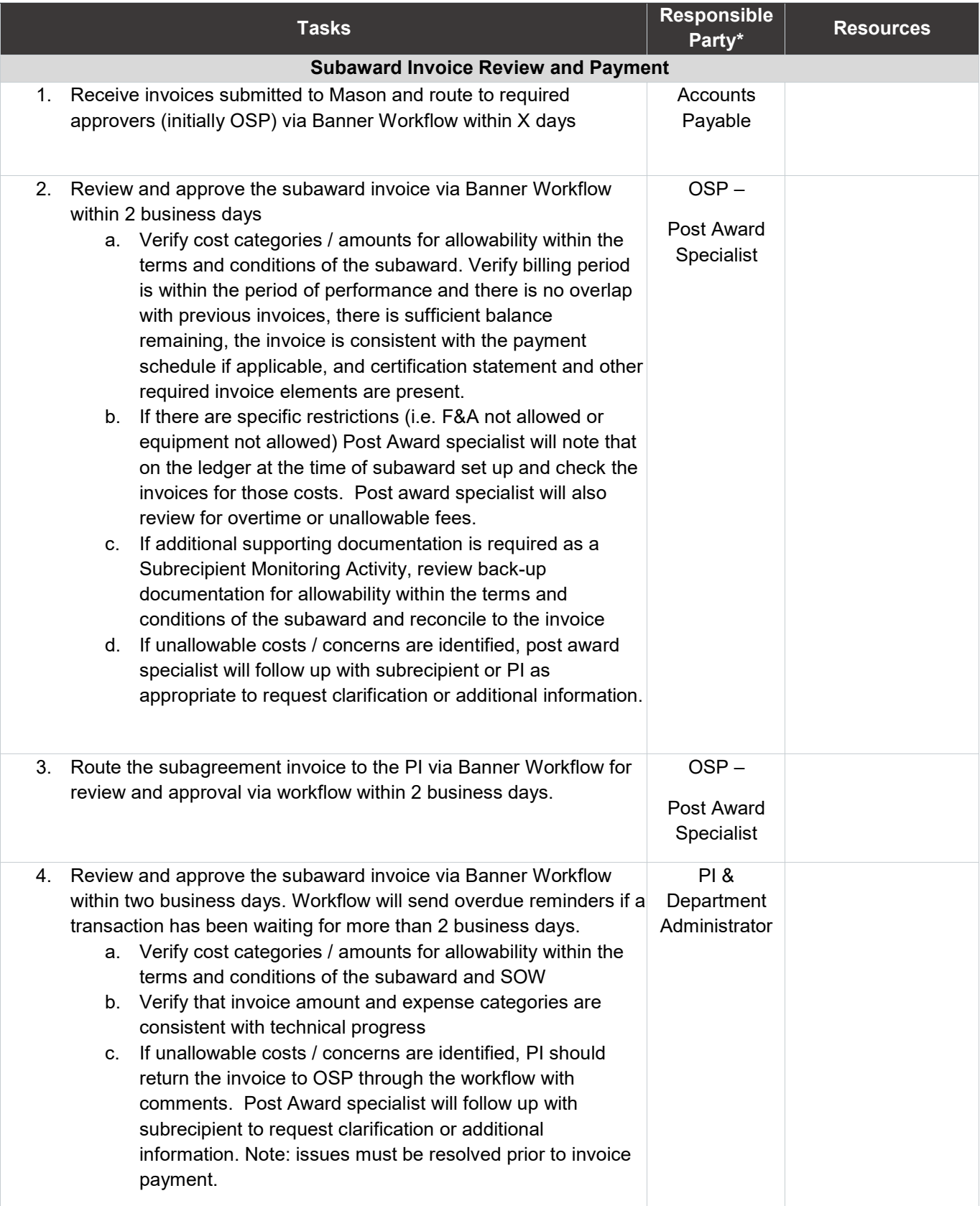

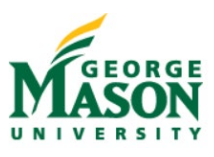

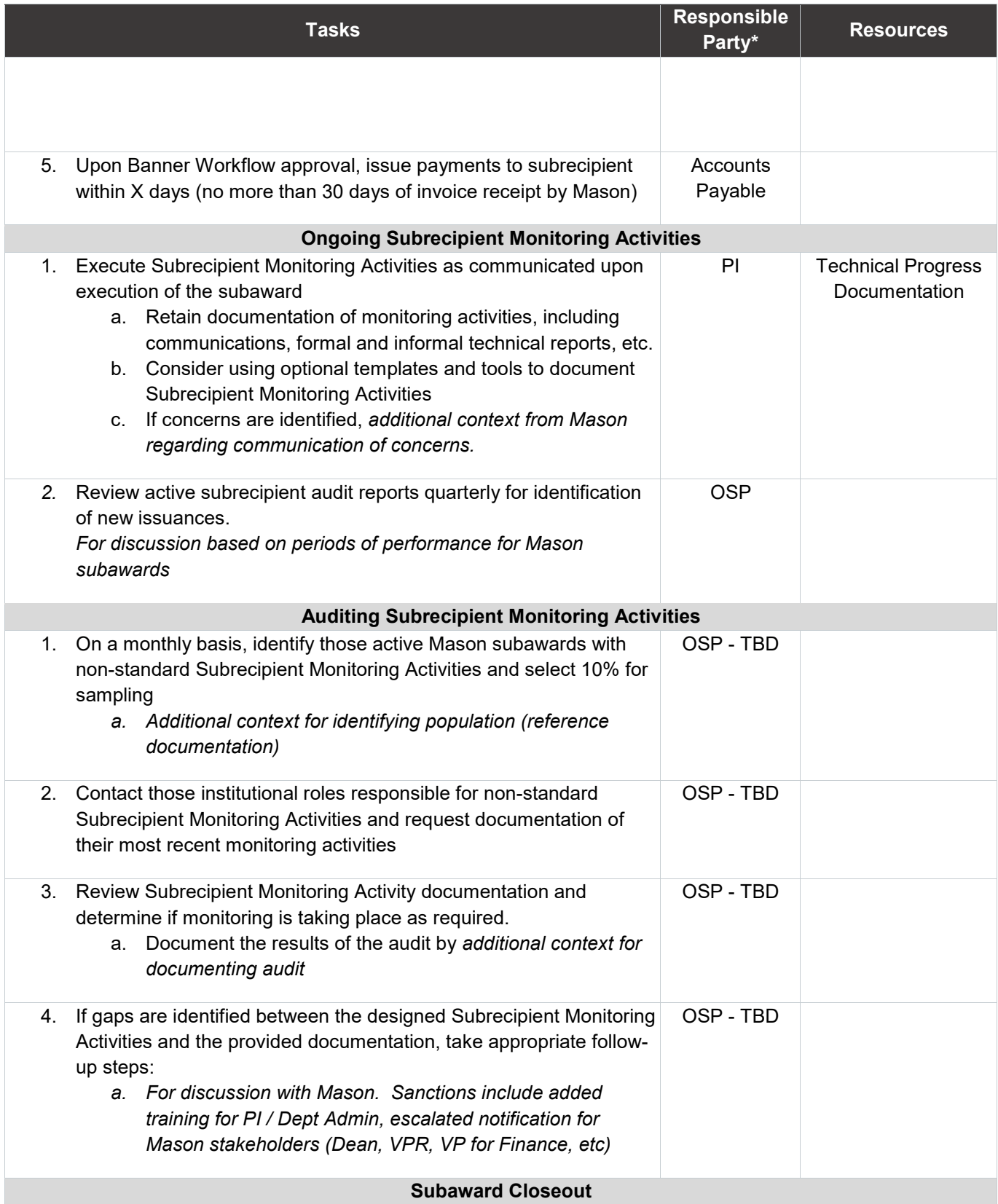

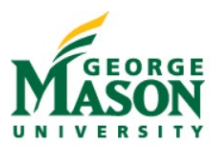

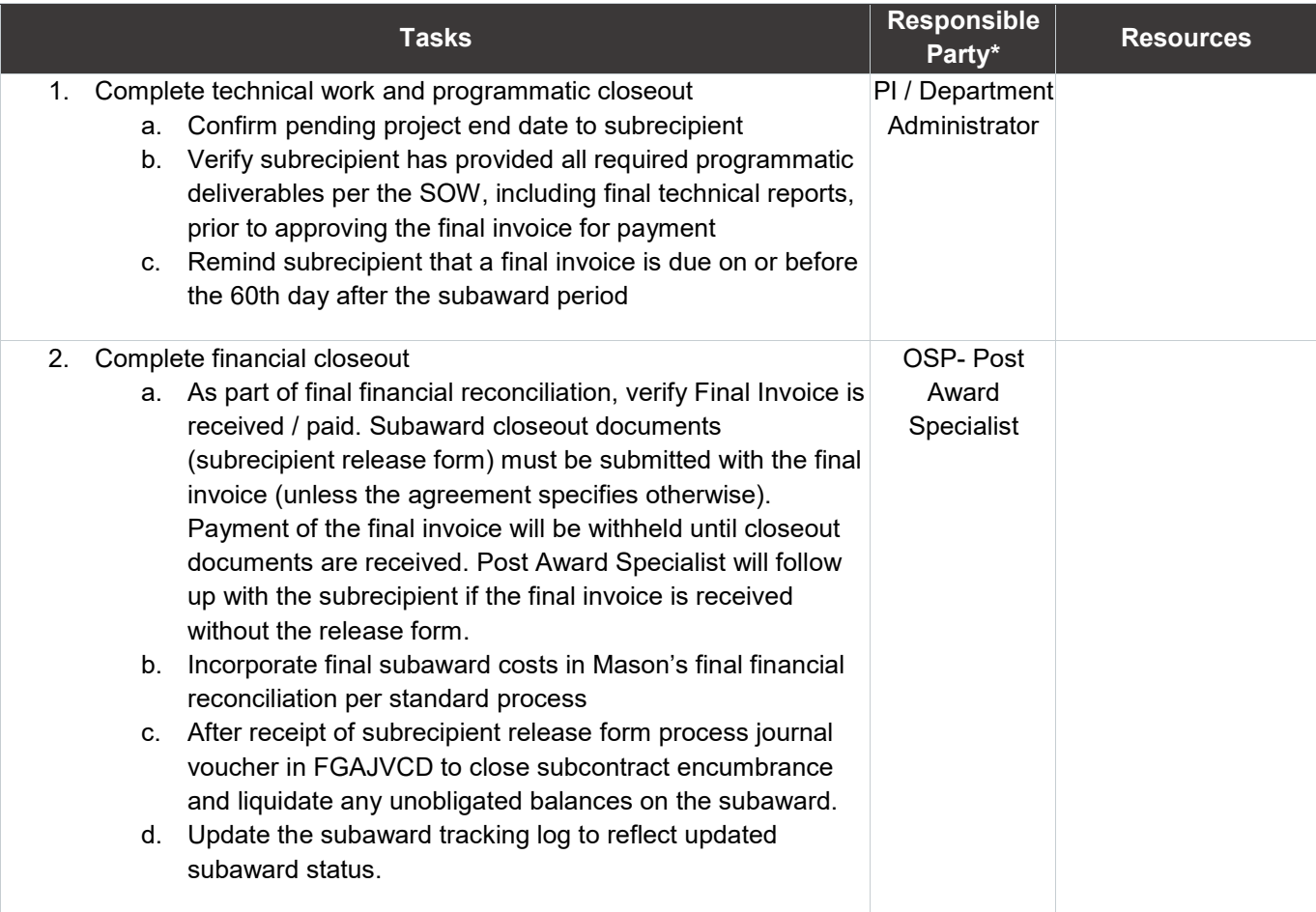